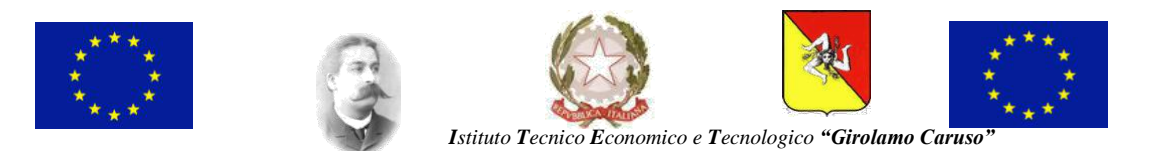

Settore Economico - **A**MMINISTRAZIONE **F**INANZA E **M**ARKETING Settore Economico - **S**ISTEMI **I**NFORMATIVI **A**ZIENDALI Settore Economico - **R**ELAZIONI **I**NTERNAZIONALI PER IL **M**ARKETING

Settore Tecnologico - **E**LETTRONICA ED **E**LETTROTECNICA Settore Tecnologico - **I**NFORMATICA E **T**ELECOMUNICAZIONI Settore Tecnologico - **C**OSTRUZIONI **A**MBIENTE E **T**ERRITORIO

Via J. F. Kennedy N. 2 - 91011 **ALCAMO** (TP) - C.F.: **80003680818** - C.M.: **TPTD02000X** - C.U.: **UFCB1B** l. 0924/507600 – 0924/507605 - **[www.gcaruso.gov.it](http://www.gcaruso.it/) [-](http://www.gcaruso.it/)**e-mail: **[TPTD02000X@istruzione.it](mailto:TPTD02000X@istruzione.it) -** P.E.C.: **[TPTD02000X@pec.istruzione.it](mailto:TPTD02000X@pec.istruzione.it)**

## CONSUNTIVO ATTIVITA' DISCIPLINARI

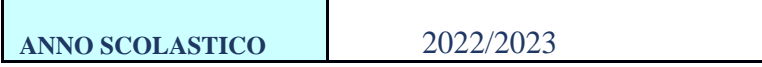

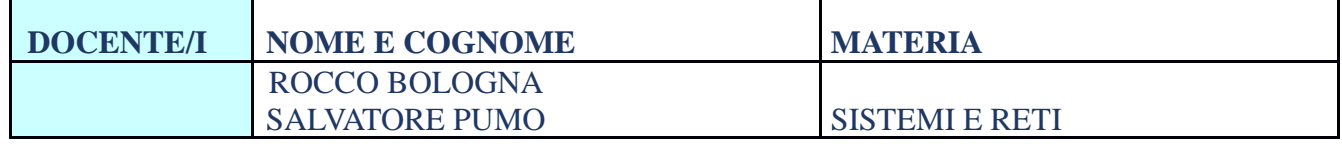

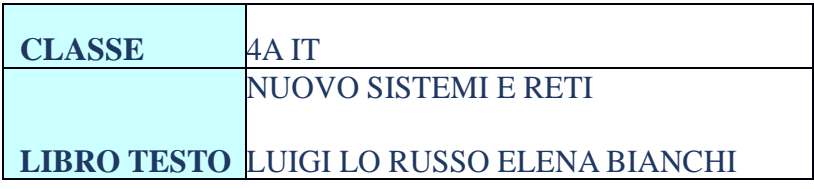

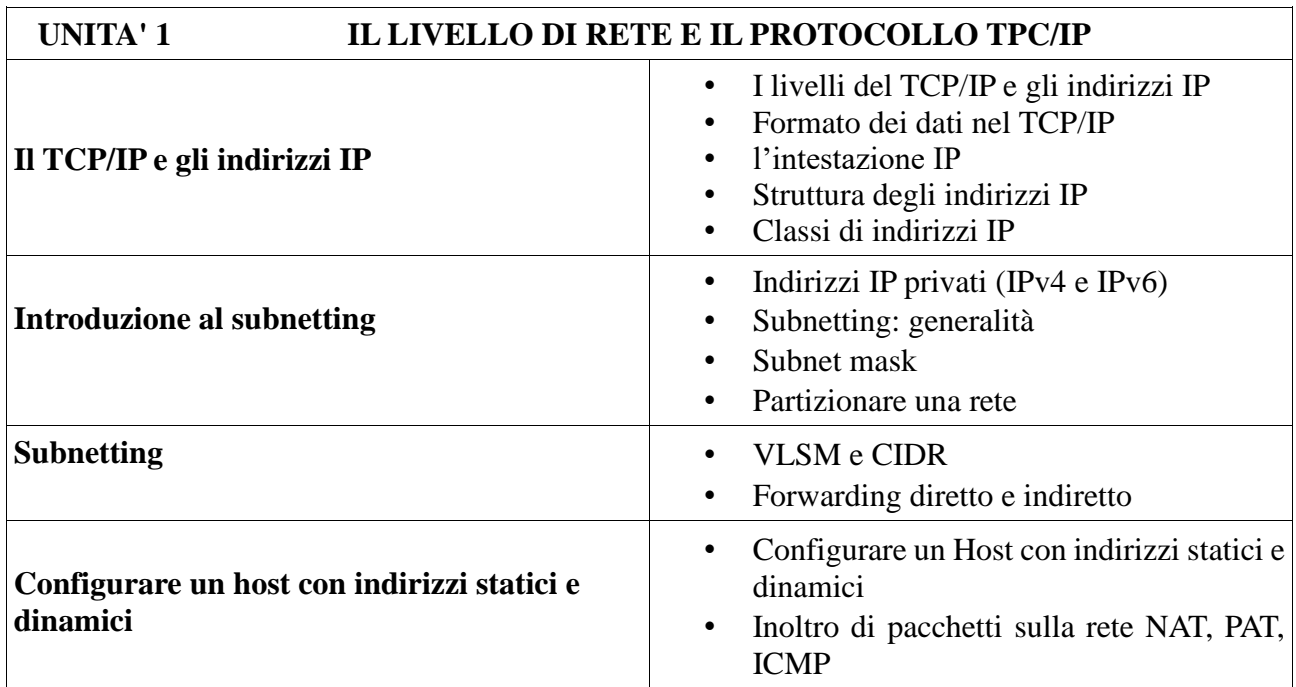

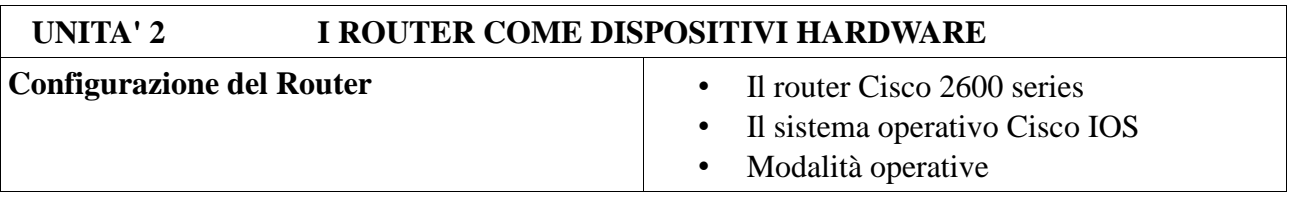

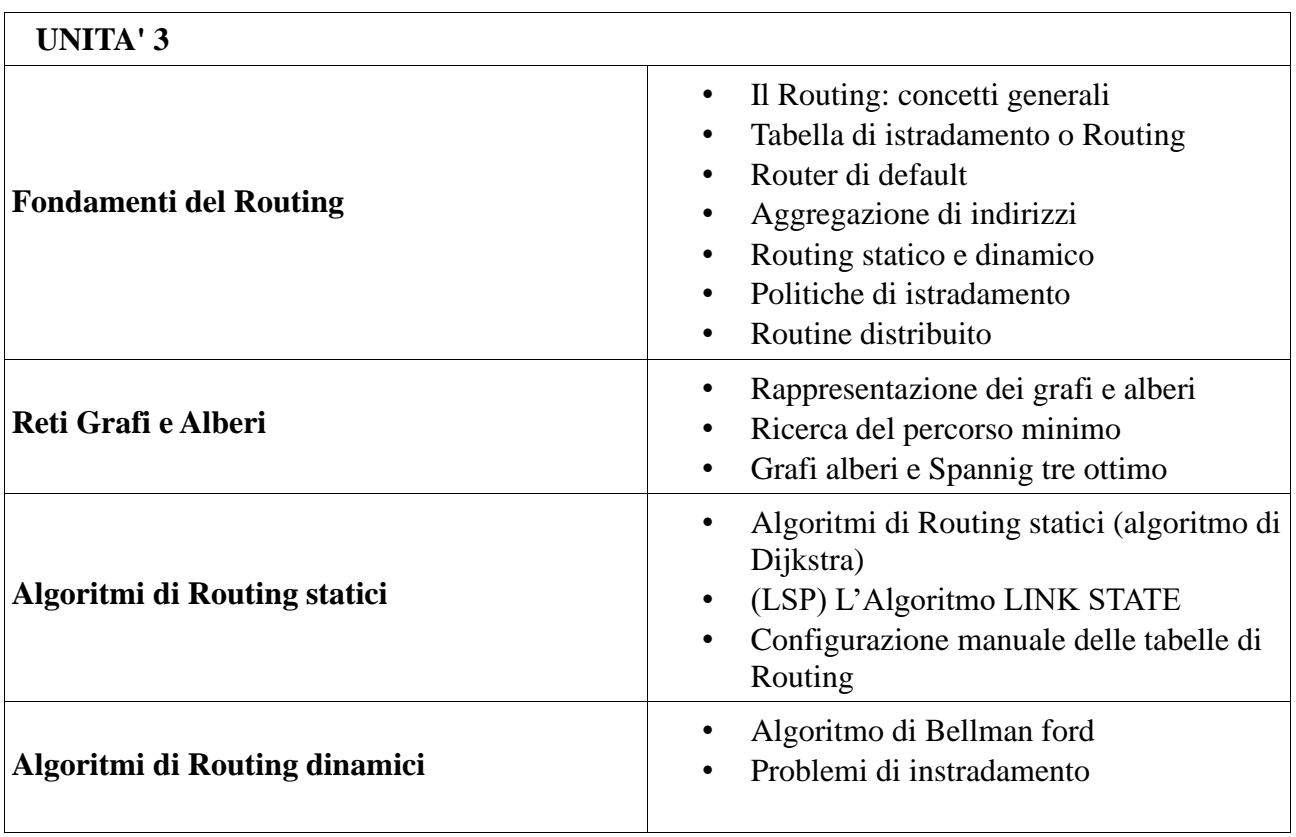

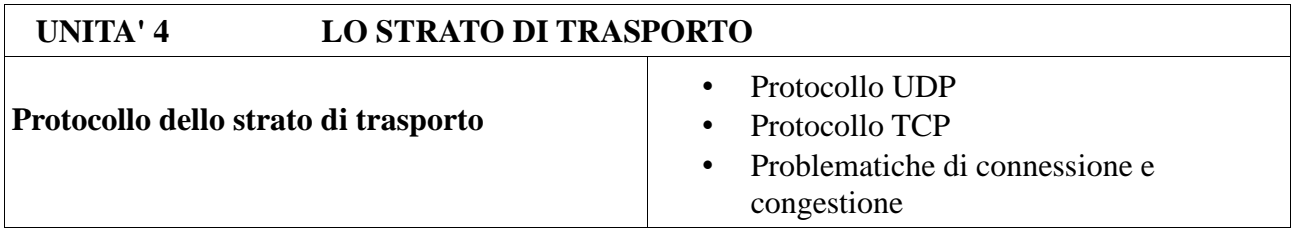

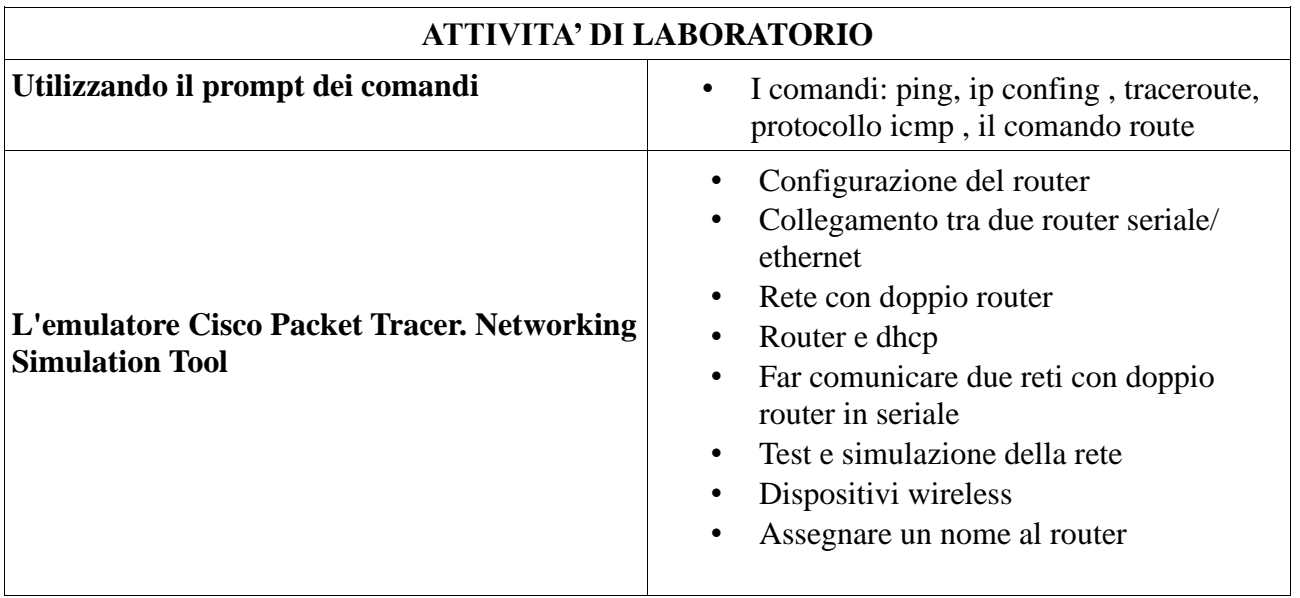

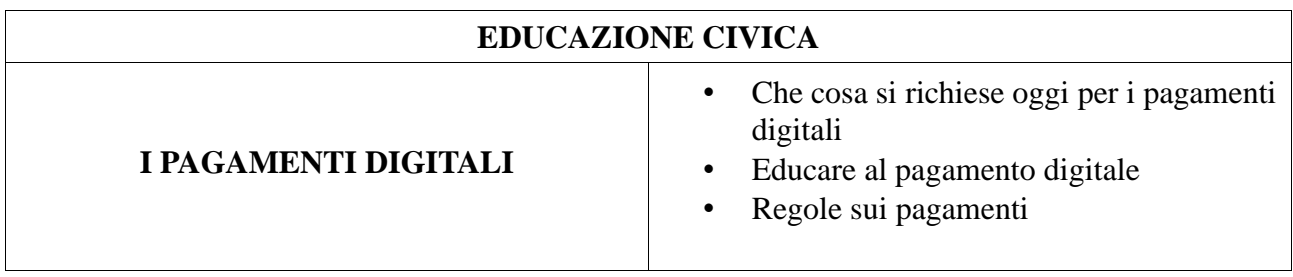

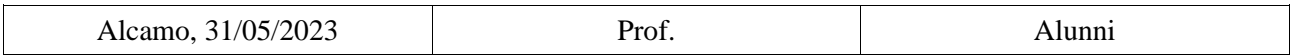